## **FORMULARZ CENOWY**

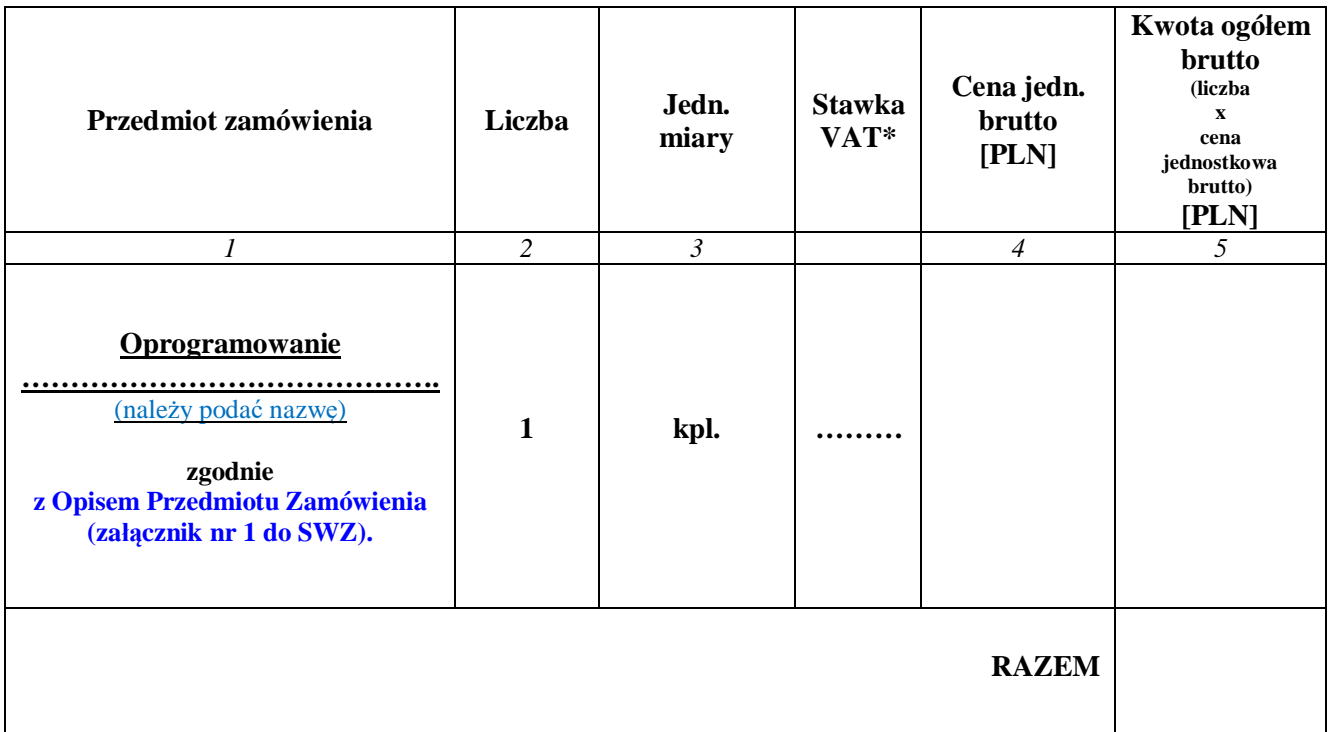

\* *w formularzu cenowym należy podać stawkę podatku od towarów i usług (VAT) właściwą dla przedmiotu zamówienia, obowiązującą według stanu prawnego na dzień składania ofert*

*.........................................................................................................................* **PODPIS W YKONAWCY**